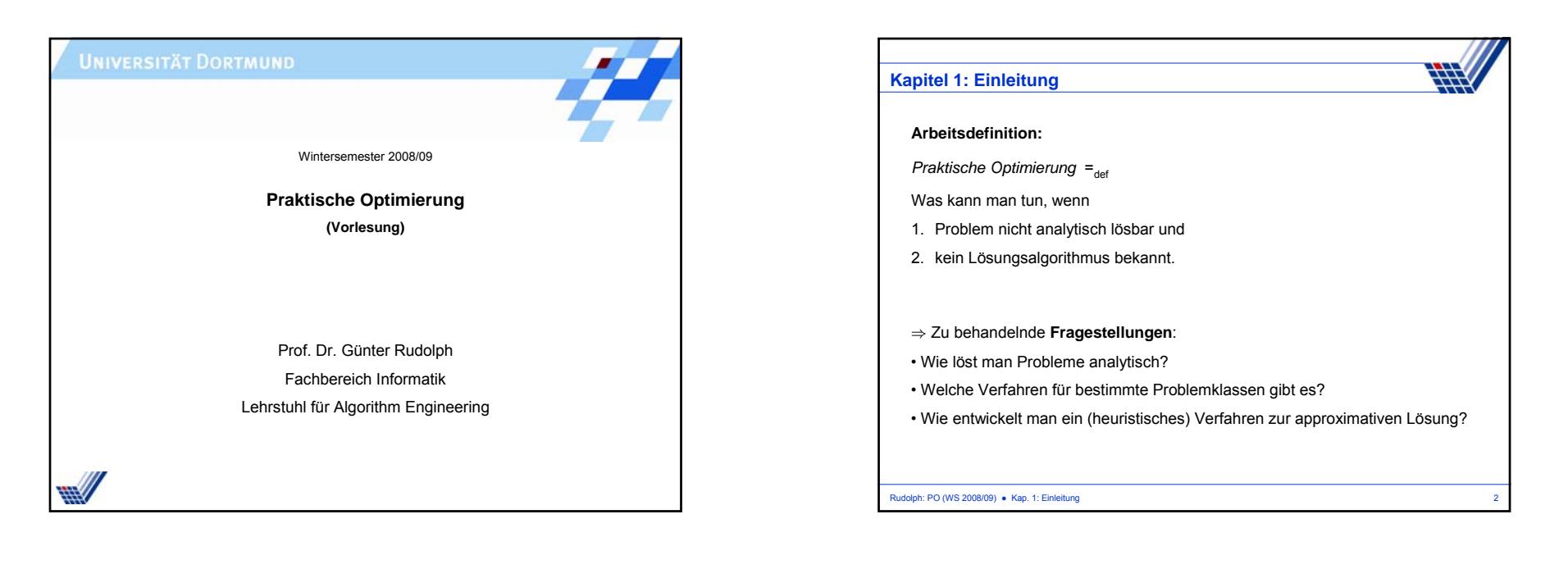

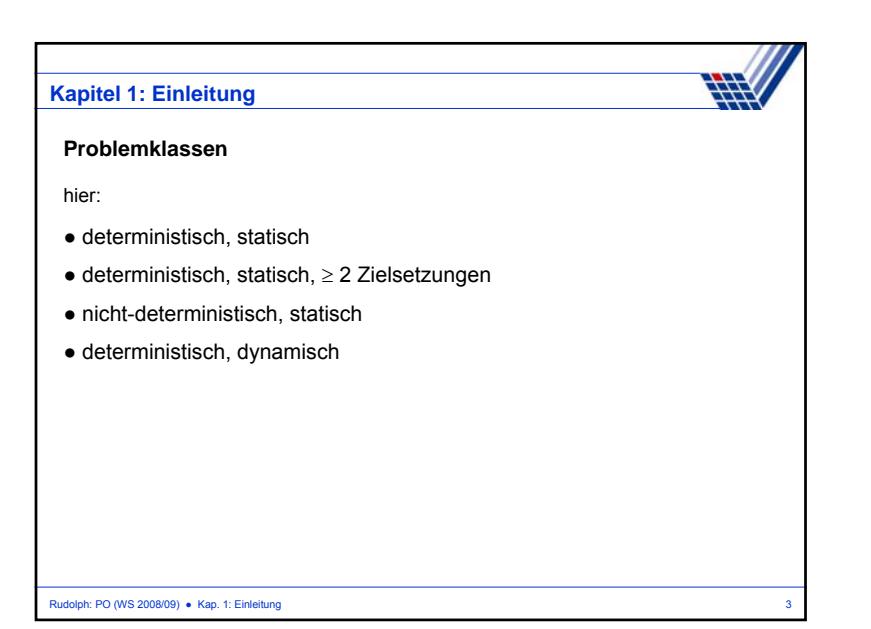

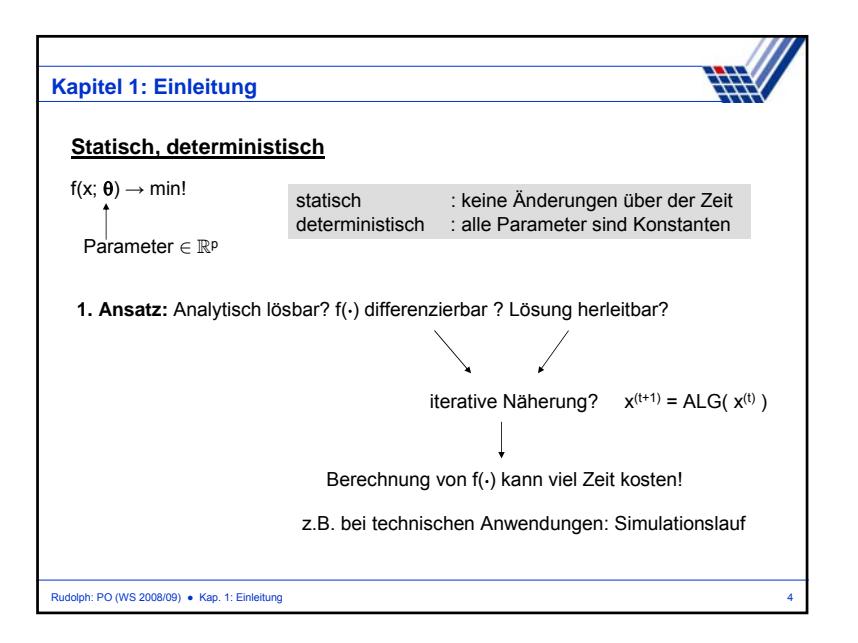

1

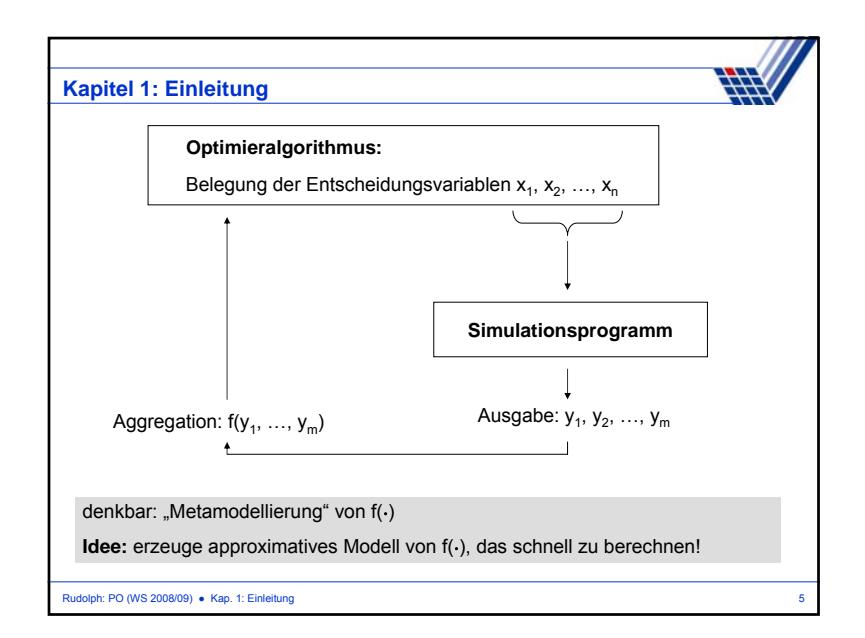

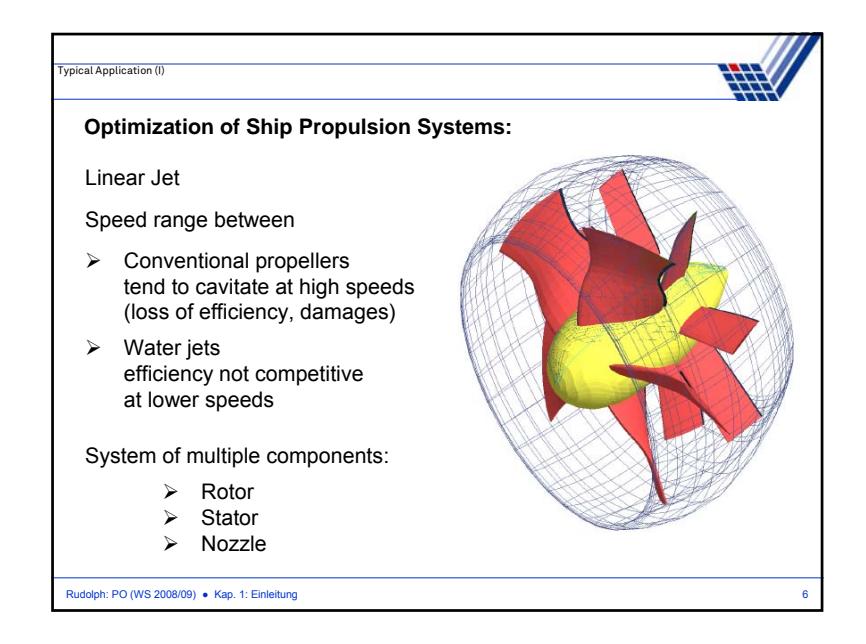

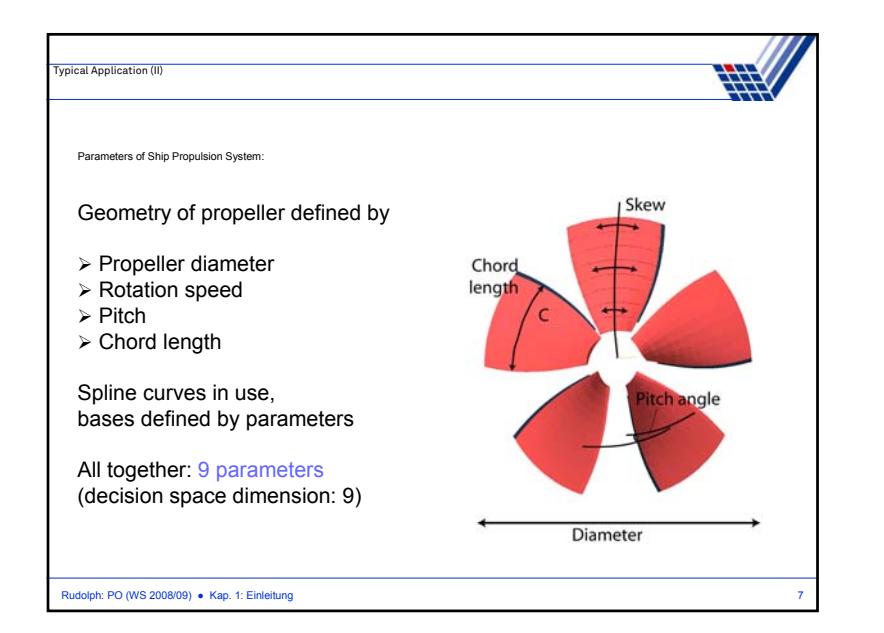

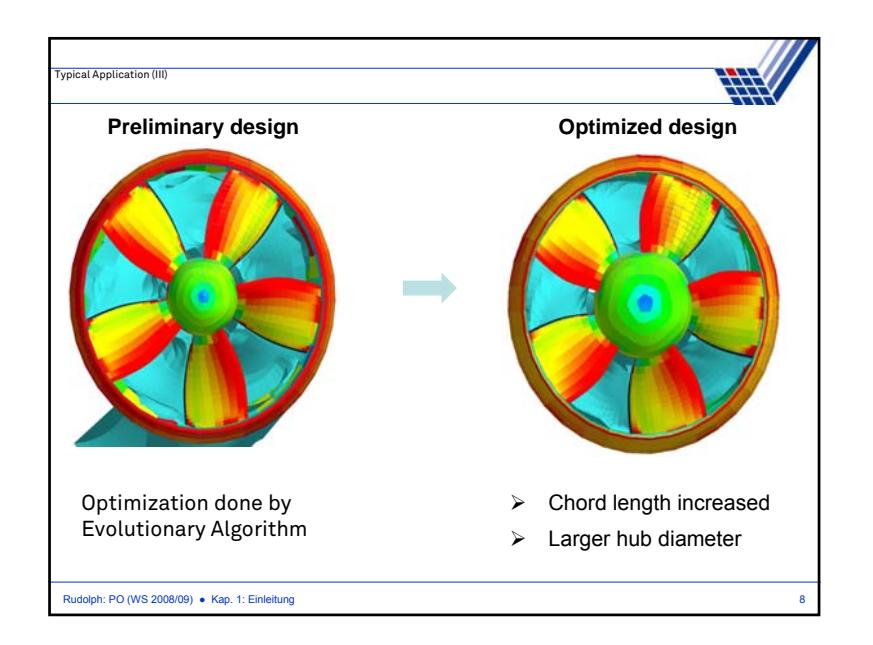

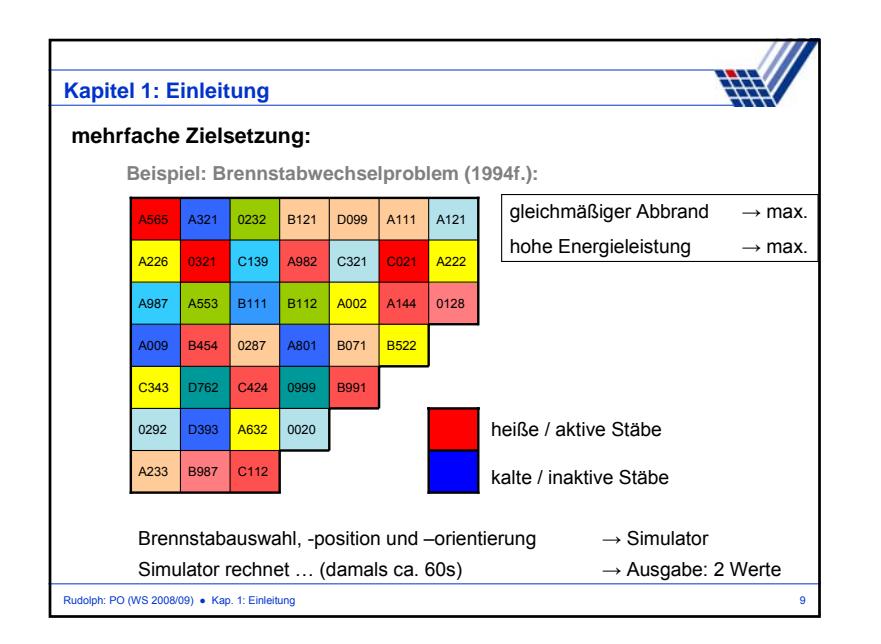

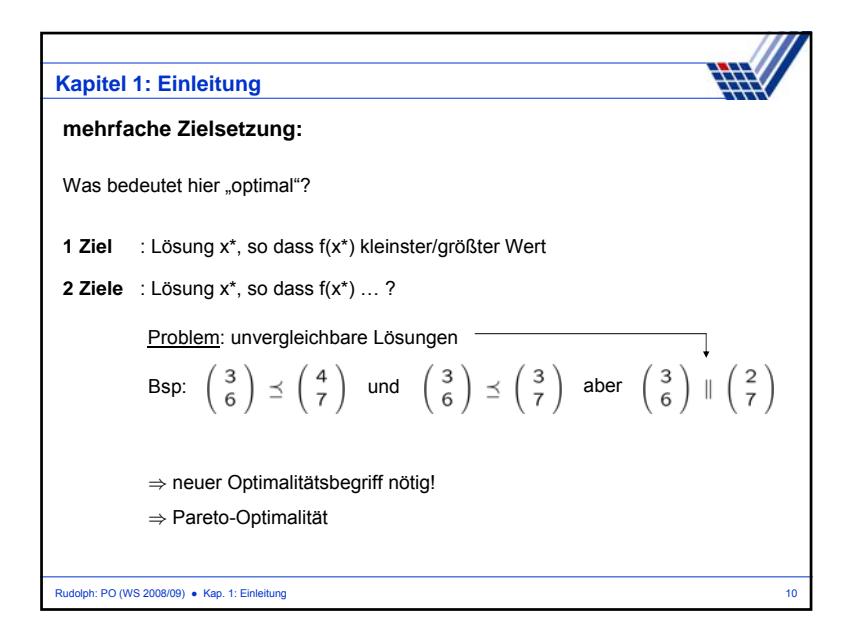

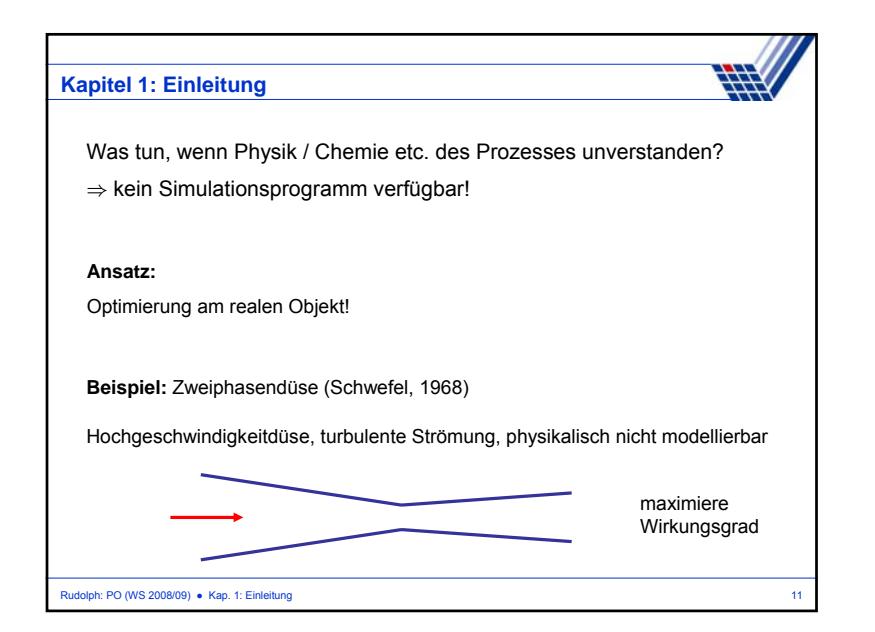

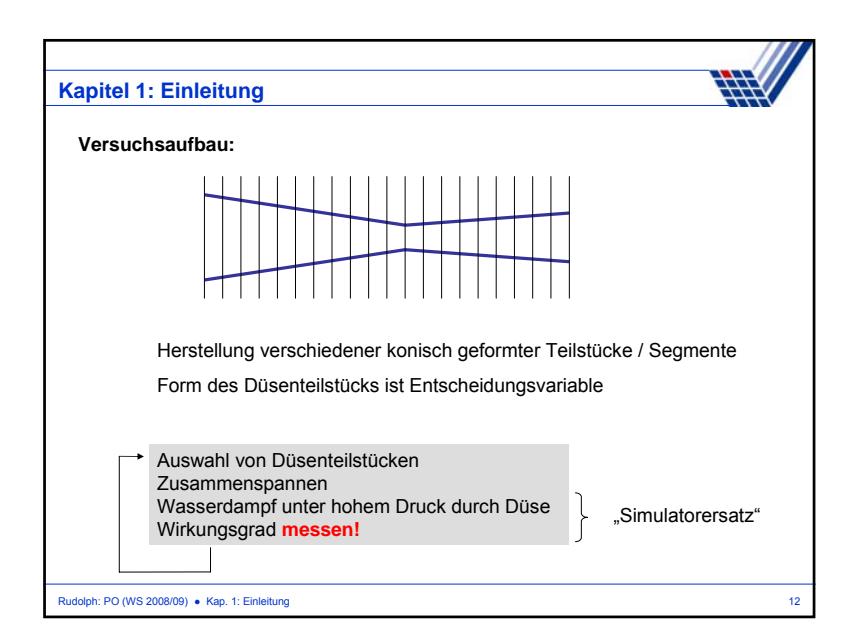

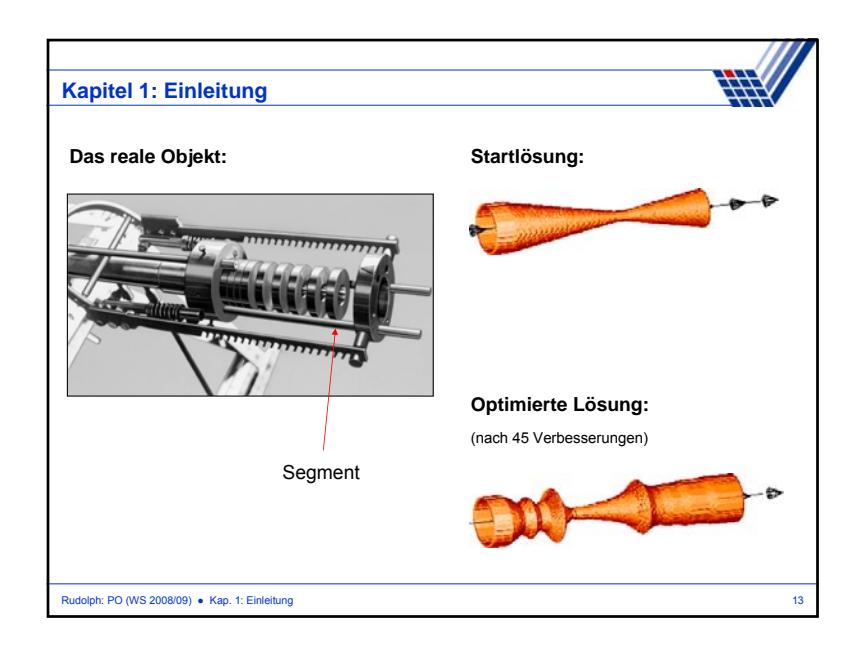

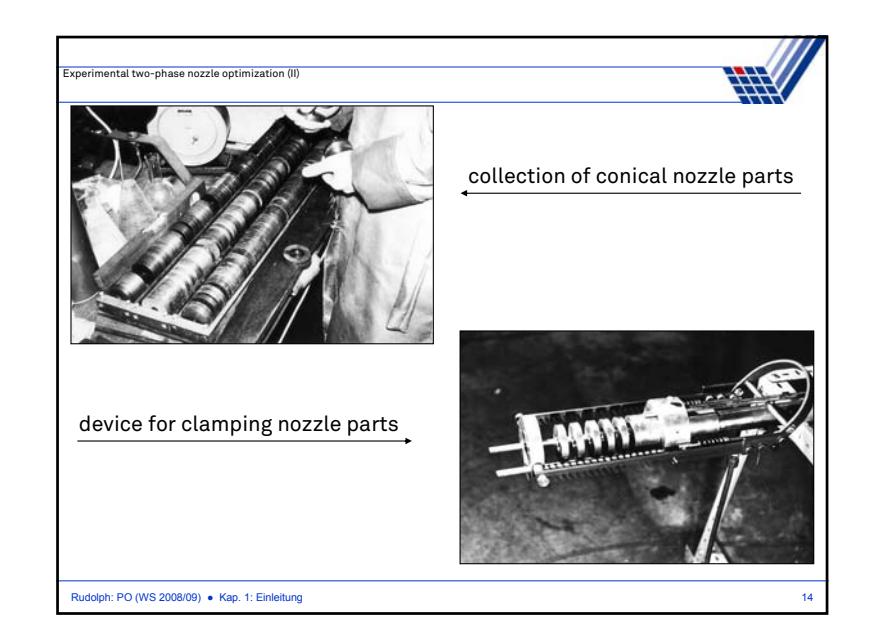

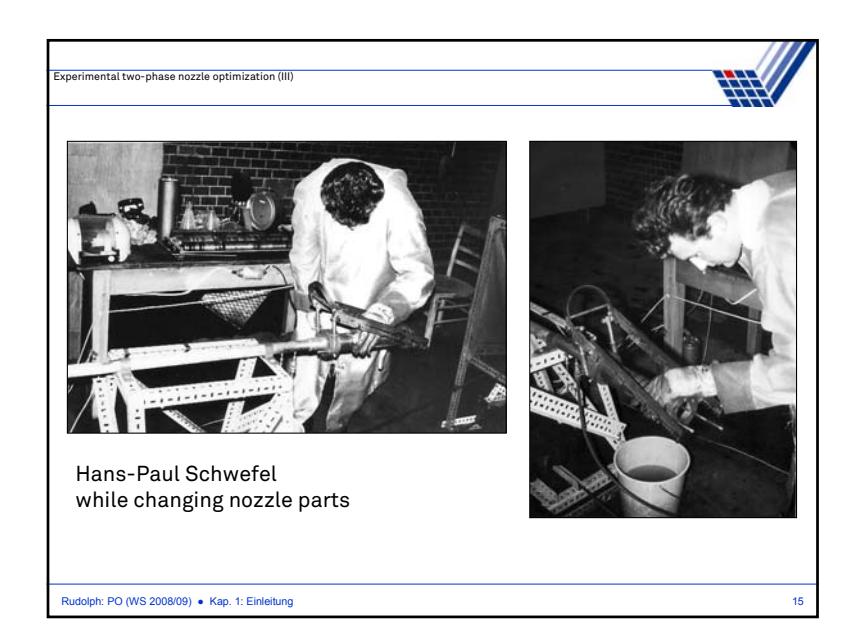

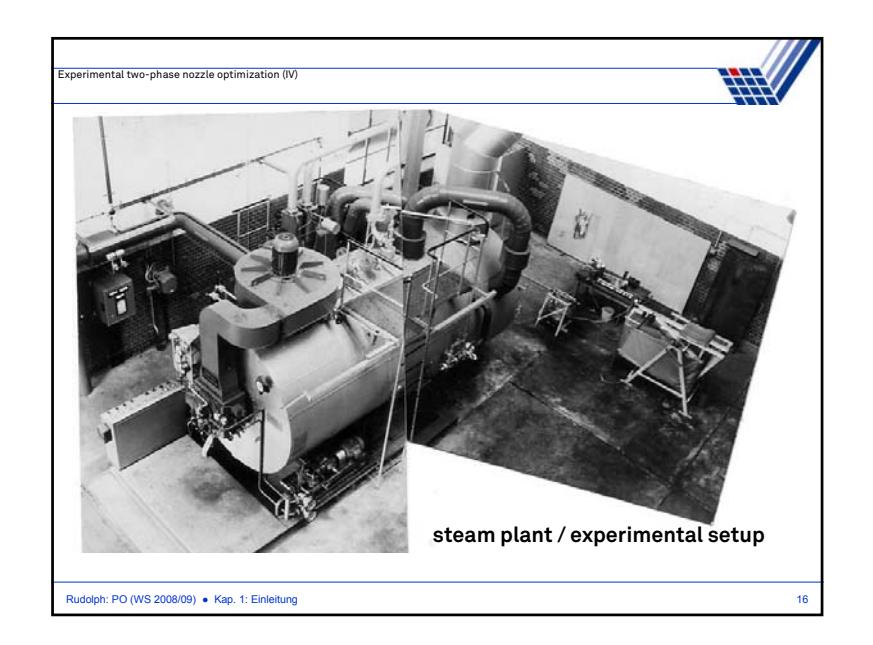

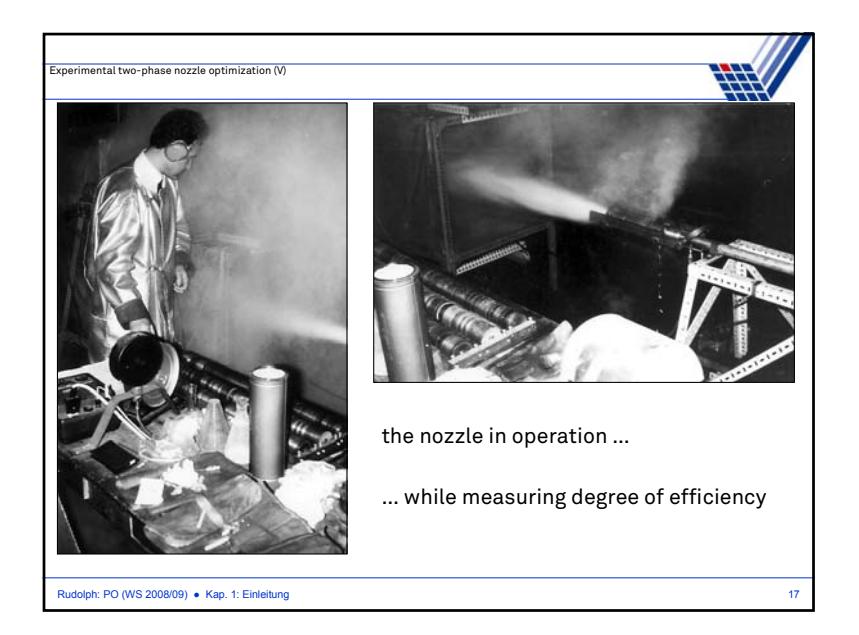

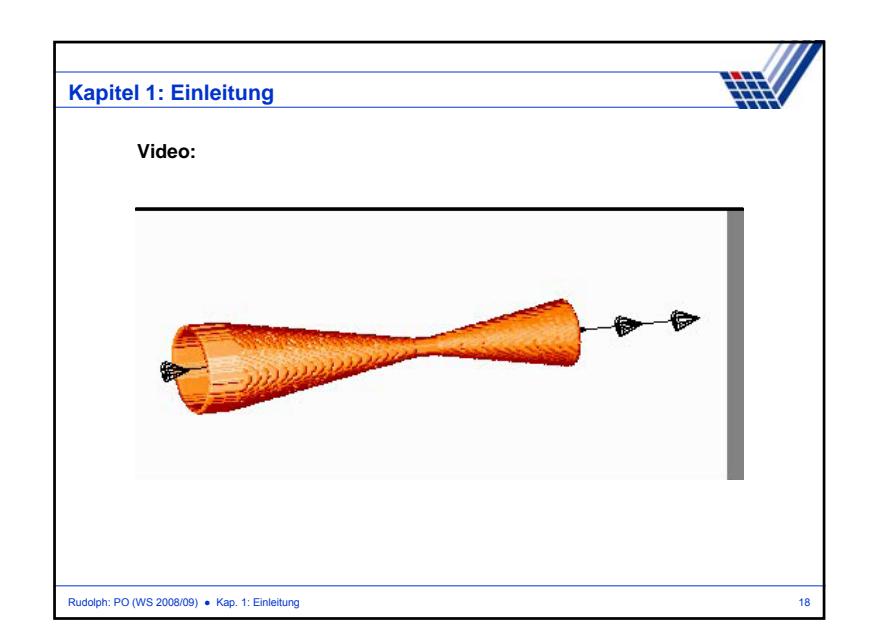

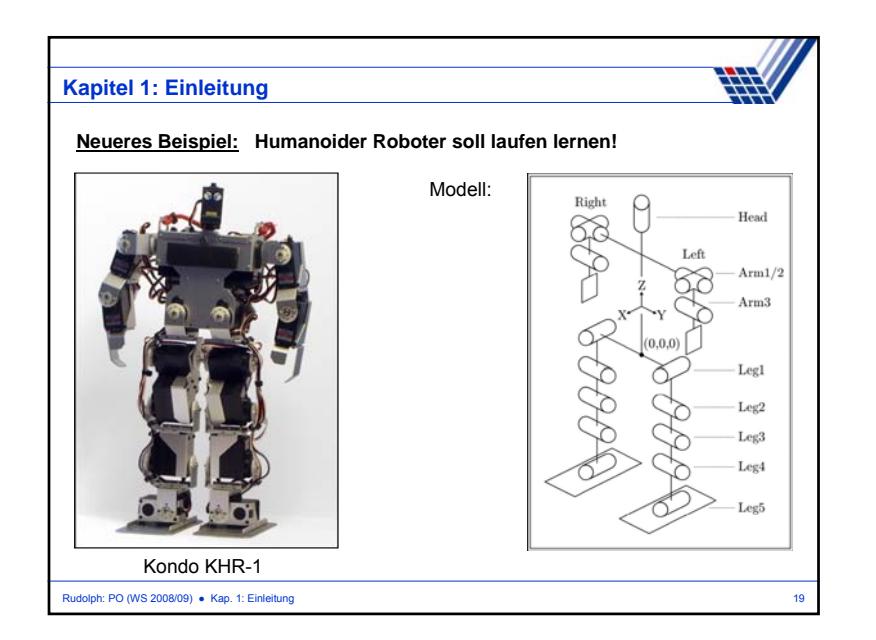

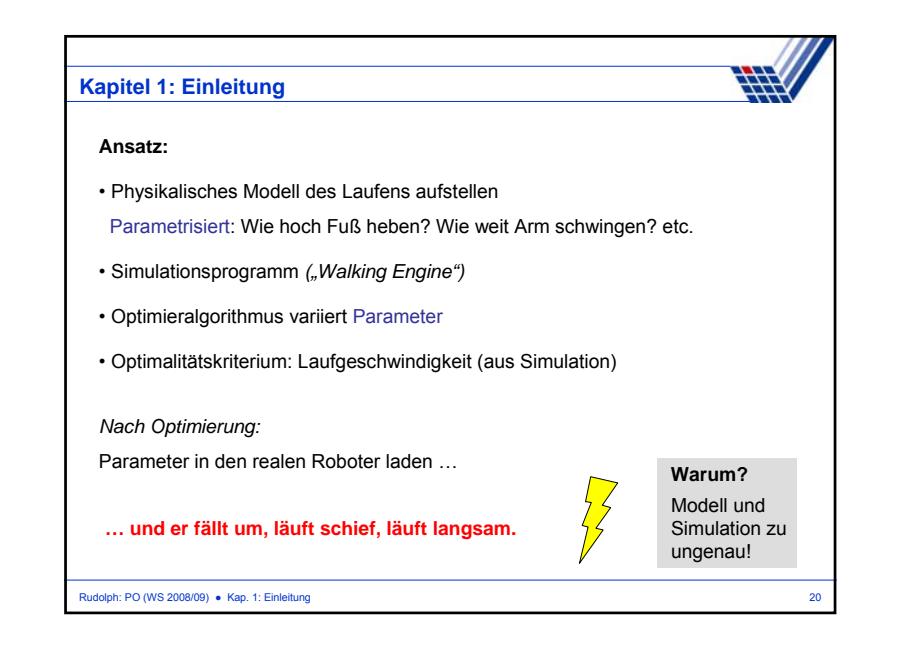

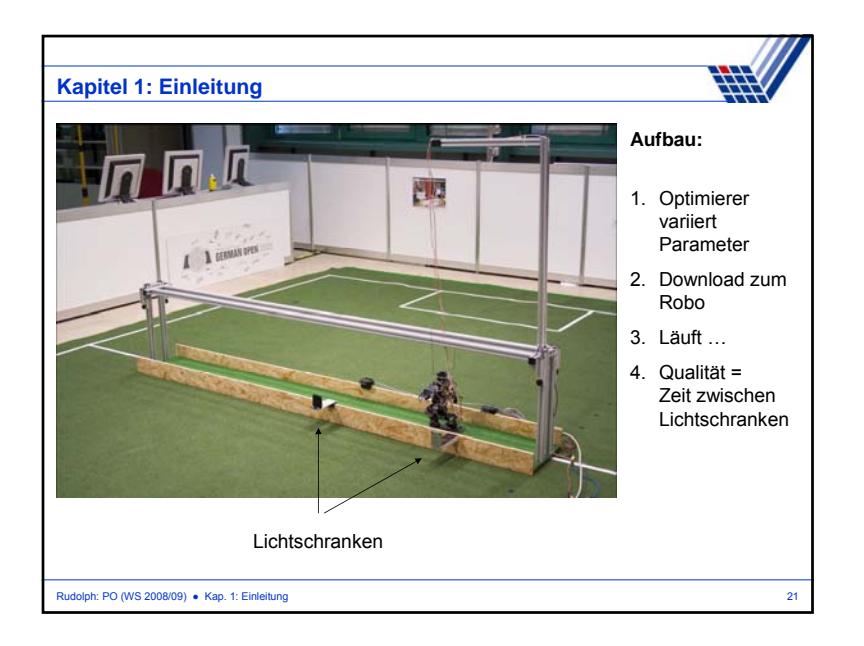

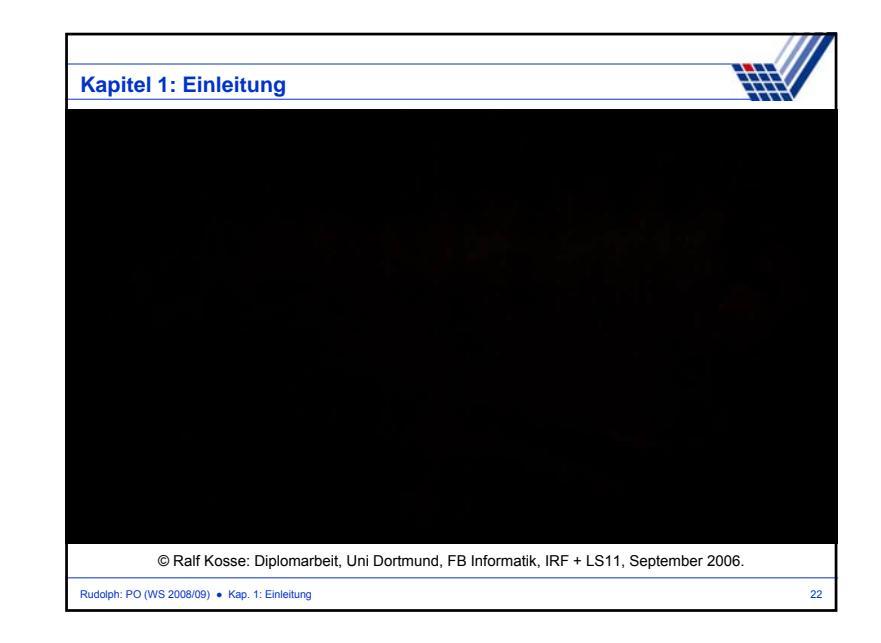

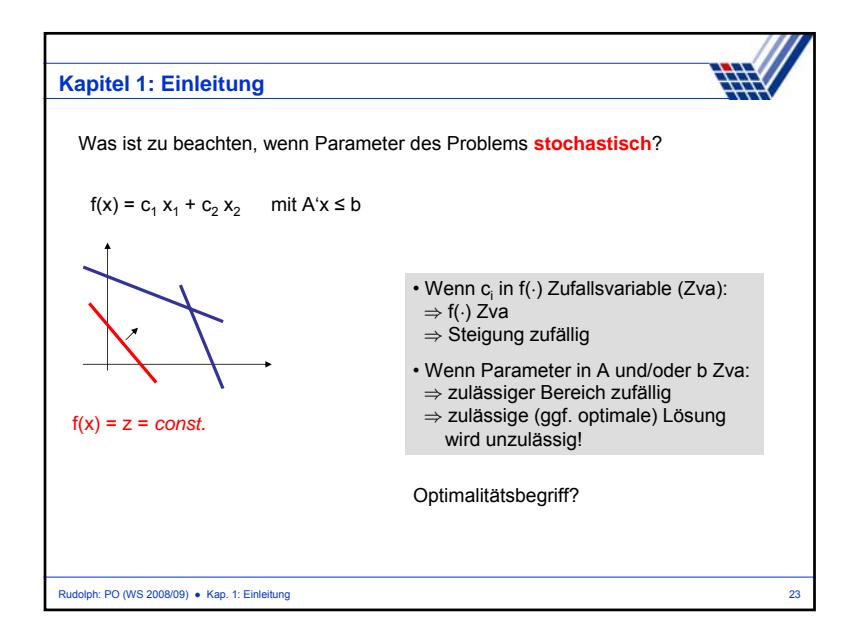

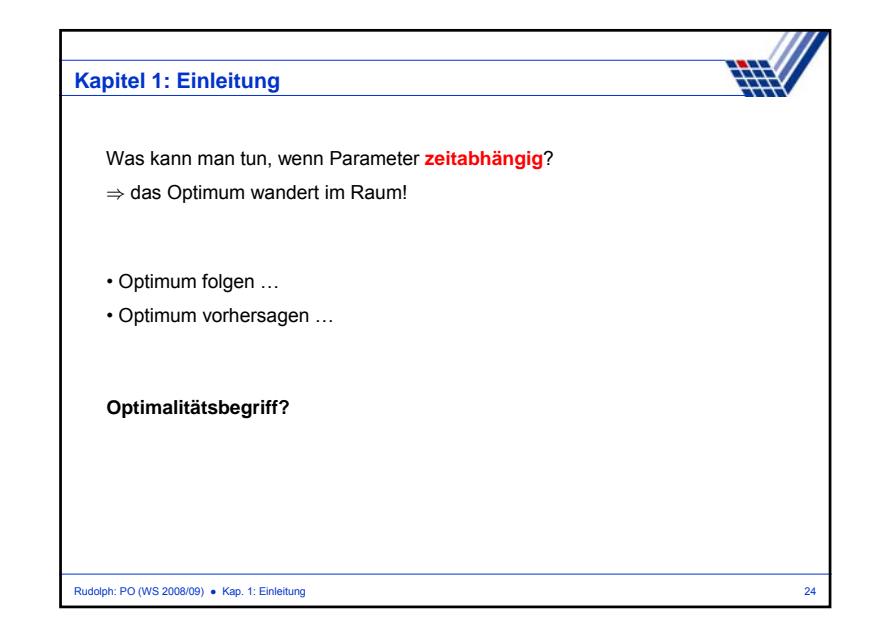